#### **ZARZĄDZENIE Nr 61/2023 Starosty Nowodworskiego** z dnia 30 listopada 2023 r.

#### **w sprawie wprowadzenie polityki rachunkowości dla Zespołu Szkół w Nowym Dworze Gdańskim.**

Na podstawie art. 10ust. 2 ustawy z dnia 29 września 1994 r. o rachunkowości (t. j. Dz. U. z 2023 r. poz. 120 ze zm.) oraz art. 40 ust. 4 pkt. 1 lit. a ustawy z dnia 27 sierpnia 2009 r. o finansach publicznych (t.j. Dz. U. z 2023 r. poz. 1270 ze zm.) oraz w rozporządzeniu Ministra Rozwoju i Finansów z dnia 13 września 2017 r. w sprawie szczególnych zasad rachunkowości oraz planów kont dla budżetu państwa, budżetu jednostek samorządu terytorialnego, jednostek budżetowych, samorządowych zakładów budżetowych, państwowych funduszy celowych, oraz państwowych jednostek budżetowych mających siedzibę poza granicami Rzeczpospolitej Polskiej (t.j. Dz. U. z 2020 r. poz. 342 ze zm.), rozporządzeniu Ministra Finansów z dnia 11 stycznia 2022 r. w sprawie sprawozdawczości budżetowej (t.j. Dz. U. z 2022 r. poz. 144), Rozporządzeniu Ministra Finansów z dnia 7 grudnia 2010 r. w sprawie prowadzenia gospodarki finansowej jednostek budżetowych i samorządowych zakładów budżetowych (t. j. Dz. U. z 2019 r. poz. 1718) oraz rozporządzenia Ministra Finansów z dnia 2 marca 2010 r. w sprawie szczegółowiej klasyfikacji dochodów, wydatków, przychodów i rozchodów oraz środków pochodzących ze źródeł zagranicznych (t.j. Dz. U. z 2022 r. poz. 513 ze zm.), a także § 4 uchwały NR VII/58/2019 Rady Powiatu w Nowym Dworze Gdańskim z dnia 17 września 2019 r. w sprawie organizacji wspólnej obsługi finansowo - księgowej jednostek organizacyjnych, dla których organem prowadzącym jest Powiat Nowodworski zarządzam, co następuje:

#### **§ 1.**

Wprowadzam politykę rachunkowości dla Zespołu Szkół w Nowym Dworze Gdańskim, której treść stanowią załączniki nr 1, 2, 3, 3a, 3b, 3c, 4 do niniejszego zarządzenia zgodnie z wykazem przedstawionym w § 2 niniejszego zarządzenia.

#### **§ 2.**

Politykę rachunkowości Zespołu Szkół w Nowym Dworze Gdańskim tworzą:

- 1) Ogólne zasady prowadzenia ksiąg rachunkowych (załącznik nr 1),
- 2) Metody wyceny aktywów i pasywów oraz ustalenia wyniku finansowego (załącznik nr 2),
- 3) Sposoby prowadzenia ksiąg rachunkowych (załącznik nr 3), w tym
	- a) Zakładowy Plan Kont (załącznik nr 3a),
	- b) Opis systemu przetwarzania danych (załącznik nr 3b),
	- c) Wykaz zbiorów danych tworzących księgi rachunkowe na komputerowych nośnikach

danych (załącznik nr 3c),

4) System ochrony danych (załącznik nr 4).

# **§ 3.**

Wykonanie zarządzenia powierza się kierownikowi Wydziału Obsługi Jednostek – Głównemu księgowemu.

**§ 4.**

Zarządzenie wchodzi w życie z dniem 1 stycznia 2024 roku.

 **Starosta (-) Jacek Gross**

#### **UZASADNIENIE**

Zgodnie z Uchwałą Nr VII/58/2019 Rady Powiatu w Nowym Dworze Gdańskim z dnia 17 września 2019 roku w sprawie organizacji wspólnej obsługi finansowo-księgowej jednostek organizacyjnych, dla których organem prowadzącym jest Powiat Nowodworski, z dniem 1 stycznia 2020 roku obsługę finansowo - księgową Zespołu Szkół w Nowym Dworze Gdańskim powierzono Wydziałowi Obsługi Jednostek Starostwa Powiatowego w Nowym Dworze Gdańskim.

Przedstawione w załączeniu do niniejszego zarządzenia dokumenty tworzące politykę rachunkowości dla Zespołu Szkół w Nowym Dworze Gdańskim niezbędne są do zapewnienia prawidłowej obsługi finansowo-księgowej jednostki wymienionej w zarządzeniu.

Przedstawiony projekt zarządzenia jest zgodny z założeniami Strategii Rozwoju Powiatu Nowodworskiego na lata 215-2024, obszar priorytetowy: Kapitał gospodarczy (PI), cel strategiczny: CS.1.3. Wzrost dochodów mieszkańców i samorządów powiatu, cel operacyjny: CO.1.3.2. Spadek deficytu budżetowego lokalnych samorządów – wzrost dochodów i optymalizacja wydatków.

W związku z powyższym podjęcie niniejszego zarządzenia jest zasadne.

 **Starosta (-) Jacek Gross**

## **OGÓLNE ZASADY PROWADZENIA KSIĄG RACHUNKOWYCH**

Zasady prowadzenia rachunkowości opracowane zostały w oparciu o:

- Ustawę z dnia 5 czerwca 1998 r. o samorządzie powiatowym (t.j. Dz. U. z 2022 r. poz. 1526 z późn. zm.),
- Ustawę z dnia 29 września 1994 roku o rachunkowości (t.j. Dz. U. 2023 r. poz. 120 ze zm.),
- Ustawę z dnia 27 sierpnia 2009 roku o finansach publicznych (t.j. Dz. U. z 2023 r. poz. 1270 ze zm.),
- Rozporządzenie Ministra Rozwoju i Finansów z dnia 13 września 2017 r. w sprawie rachunkowości oraz planów kont dla budżetu państwa, budżetów jednostek samorządu terytorialnego, jednostek budżetowych, samorządowych zakładów budżetowych, państwowych funduszy celowych oraz państwowych jednostek budżetowych mających siedzibę poza granicami Rzeczypospolitej Polskiej (Dz. U. z 2020 r. poz. 342 ze zm.),
- Rozporządzenie Ministra Rozwoju i Finansów z dnia 11 stycznia 2022 r. w sprawie sprawozdawczości budżetowej (t.j. Dz. U. z 2022 r. poz. 144),
- Rozporządzenie Ministra Finansów z dnia 17 grudnia 2020 r. w sprawie sprawozdań jednostek sektora finansów publicznych w zakresie operacji finansowych (t.j. Dz. U. z 2023 r. poz. 652),
- Uchwałę Nr VII/58/2019 Rady Powiatu w Nowym Dworze Gdańskim z dnia 17 września 2019 r. w sprawie organizacji wspólnej obsługi finansowo-księgowej jednostek organizacyjnych, dla których organem prowadzącym jest Powiat Nowodworski.

Ilekroć w niniejszych dokumentach jest mowa o:

- jednostce rozumie się przez to Zespół Szkół,
- kierowniku jednostki rozumie się przez to dyrektora Zespołu Szkół,
- jednostce obsługującej rozumie się Starostwo Powiatowe w Nowym Dworze Gdańskim,
- uofp rozumie się przez to ustawę z dnia 27 sierpnia 2009 roku o finansach publicznych,
- uor rozumie się przez to ustawę z dnia 29 września 1994 roku o rachunkowości,
- rozporządzeniu rozumie się przez to Rozporządzenie Ministra Finansów z dnia 5 lipca 2010 r. w sprawie szczególnych zasad rachunkowości oraz planów kont dla budżetu państwa, budżetów jednostek samorządu terytorialnego, jednostek budżetowych, samorządowych zakładów budżetowych, państwowych funduszy celowych oraz państwowych jednostek budżetowych mających siedzibę poza granicami Rzeczypospolitej Polskiej,
- klasyfikacji budżetowej rozumie się klasyfikację dochodów i wydatków określoną w Rozporządzeniu Ministra Finansów z dnia 2 marca 2010 r. w sprawie szczegółowej klasyfikacji dochodów, wydatków, przychodów i rozchodów oraz środków pochodzących ze źródeł zagranicznych.
- 1. Księgi rachunkowe Zespołu Szkół prowadzone są w siedzibie Starostwa Powiatowego w Nowym Dworze Gdańskim, ul. Sikorskiego 23, 82-100 Nowy Dwór Gdański.
- 2. Księgi rachunkowe prowadzi się w języku polskim i w walucie polskiej.
- 3. Księgi rachunkowe prowadzi się na podstawie dowodów księgowych, ujmując zapisy zdarzeń na bieżąco, w porządku chronologicznym i systematycznym.
- 4. Rok obrotowy obejmuje rok budżetowy, tj. rozpoczyna się 1 stycznia a kończy 31 grudnia.
- 5. Najkrótszym okresem sprawozdawczym jest miesiąc. Ilekroć przepisy zobowiązują do sporządzania sprawozdań za okresy sprawozdawcze inne niż miesiąc (np. kwartał, półrocze, rok), sporządza się je za okresy wskazane w tych przepisach.
- 6. Księgi rachunkowe prowadzone są za pomocą komputera, przy wykorzystaniu programu finansowo-księgowego "GRAVIS&Mc-Soft FIN-JPK" firmy Gravis z Gdańska.
- 7. Podstawą sporządzania sprawozdań budżetowych i finansowych są księgi rachunkowe obejmujące zbiory zapisów księgowych, obrotów i sald, które tworzą:
	- 1) dziennik,
	- 2) księgę główną,
	- 3) księgi pomocnicze,
	- 4) zestawienia: obrotów i sald księgi głównej oraz sald kont ksiąg pomocniczych,
	- 5) wykaz składników aktywów i pasywów (inwentarz).
- 8. Na dzień zamknięcia ksiąg rachunkowych sporządzane jest sprawozdanie finansowe składające się z:
	- 1) bilansu,
	- 2) rachunku zysków i strat (wariant porównawczy),
	- 3) zestawienia zmian w funduszu,
	- 4) informacji dodatkowej.
- 9. Ostateczne zamknięcie ksiąg rachunkowych następuje w ciągu 15 dni od dnia zatwierdzenia sprawozdania finansowego za rok obrotowy.

Załącznik nr 2 do Zarządzenia Nr 61/2023 Starosty Nowodworskiego z dnia 30.11.2023 r. w sprawie wprowadzenia polityki rachunkowości dla Zespołu Szkół w Nowym Dworze Gdańskim

## **METODY WYCENY AKTYWÓW I PASYWÓW ORAZ USTALANIA WYNIKU FINANSOWEGO**

#### I. Metody wyceny aktywów i pasywów

- 1. Aktywa i pasywa Zespołu Szkół wycenia się według zasad określonych w ustawie o rachunkowości oraz przepisach szczególnych wydanych na podstawie ustawy o finansach publicznych.
- 2. Aktywa i pasywa wycenia się nie rzadziej niż na dzień bilansowy w sposób następujący:
	- 1) środki trwałe oraz wartości niematerialne i prawne zakupione, kompletne i zdatne do użytku - według cen nabycia; wytworzone we własnym zakresie - według kosztów wytworzenia lub wartości przeszacowanej (po aktualizacji wyceny środków trwałych), pomniejszonych o odpisy umorzeniowe a w przypadku gdy nie zachodzą ww. przesłanki, w następujący sposób:
		- a) otrzymane nieodpłatnie środki trwałe od Skarbu Państwa lub jednostki samorządu terytorialnego wycenia się wg wartości określonej w decyzji o przekazaniu, a w przypadku określenia w decyzji wartości umorzenia, wykazuje się je na koncie "071" lub  $,072$ ";
		- b) otrzymane nieodpłatnie środki trwałe i pozostałe środki trwałe od przedsiębiorców oraz od osób fizycznych wycenia się wg wartości rynkowej (godziwej) z dnia nabycia, z uwzględnieniem stopnia ich dotychczasowego zużycia lub wg wartości niższej,

określonej w umowie;

c) jeżeli w decyzji, o której mowa w ppkt. a lub w umowie, o której mowa w ppkt. b nie określono wartości środka trwałego lub pozostałego środka trwałego, dokonuje się jego wyceny według cen sprzedaży takiego samego lub podobnego przedmiotu

z uwzględnieniem stanu stopnia jego zużycia; wyceny nieruchomości dokonuje rzeczoznawca majątkowy, natomiast wyceny innych składników majątku dokonuje rzeczoznawca lub komisja w składzie co najmniej 3-osobowym, powołana zarządzeniem kierownika jednostki spośród pracowników Zespołu Szkół; z przeprowadzonej wyceny komisja sporządza protokół, określając w nim nazwę składnika, ilość oraz wartość wraz z uzasadnieniem na podstawie ceny sprzedaży takiego samego lub podobnego przedmiotu;

- d) środki trwałe i pozostałe środki trwałe ujawnione w wyniku inwentaryzacji, wycenia się w wartości wynikającej z posiadanych dokumentów, a gdy ich brak - na podstawie wyceny dokonanej w sposób opisany w ppkt. c, uwzględniając ich wartość godziwą (rynkową) i ich ewentualne zużycie;
- 2) środki trwałe w budowie w wysokości ogółu kosztów pozostających w bezpośrednim związku z ich nabyciem lub wytworzeniem;
- 3) rzeczowe składniki aktywów obrotowych według cen zakupu;
- 4) należności krótkoterminowe w kwocie wymagającej zapłaty, z zachowaniem ostrożności;
- 5) krajowe środki pieniężne w kasie i na rachunkach bankowych w wartości nominalnej;
- 6) rozliczenia międzyokresowe według wartości nominalnej;
- 7) fundusze według wartości nominalnej;
- 8) zobowiązania w kwocie wymagającej zapłaty.
- 3. Przedmioty w okresie używania dłuższym niż 1 rok, lecz o wartości rynkowej nieprzekraczającej 500 zł odpisuje się w koszty pod datą przekazania do używania w pełnej wartości początkowej jako zużycie materiałów i obejmuje się ewidencją ilościową.
- 4. Środki trwałe oraz wartości niematerialne i prawne o wartości **od 500** zł do 10.000 zł wprowadza się do ewidencji pozostałych środków trwałych oraz wartości niematerialnych i prawnych i umarza się jednorazowo. Jednorazowo, bez względu na wartość początkową, przez spisanie w koszty w miesiącu przyjęcia do używania, umarzane są także książki i inne zbiory biblioteczne.
- 5. Ewidencja środków trwałych, pozostałych środków trwałych oraz wartości niematerialnych i prawnych (k. 011, 013 i 020) prowadzona jest w postaci ksiąg inwentarzowych w programie Program Majątek Web Premium.
- 6. Poza szczegółową ewidencją ilościowo-wartościową w programie Program Majątek Web ewidencjonuje się ilościowo pozostałe środki trwałe o wartości poniżej 500 zł.
- 7. Środki trwałe oraz wartości niematerialne i prawne o wartości powyżej 10.000 zł i okresie użytkowania powyżej 1 roku amortyzowane są według stawek określonych w przepisach o podatku dochodowym od osób prawnych.
- 8. Odpisy amortyzacyjne dokonywane są w okresach rocznych.
- 9. Umorzenie środków trwałych nalicza się od pierwszego dnia miesiąca następującego po miesiącu, w którym te środki przyjęto do używania i do końca tego miesiąca, w którym następuje zrównanie wysokości umorzenia z ich wartością początkowa lub w którym środki trwałe postawiono w stan likwidacji, sprzedano, przekazano nieodpłatnie lub stwierdzono ich niedobór. Od ujawnionych środków trwałych nie objętych uprzednio ewidencją, umorzenie nalicza się począwszy od miesiąca następnego po miesiącu, w którym środki trwałe zostały wprowadzone do ewidencji.
- 10. W jednostce przyjęto liniową metodę amortyzacji dla wszystkich środków trwałych.

#### II. Wycena rozrachunków

Należności i zobowiązania na dzień ich powstania wycenia się i ewidencjonuje w księgach rachunkowych według wartości nominalnej. Na koniec każdego kwartału i na dzień bilansowy wycenia się je w kwocie wymagającej zapłaty, obejmującej kwotę główną powiększoną o należne odsetki zwłoki w zapłacie - ustawowe.

W jednostce nie występują należności i zobowiązania nominowane w walucie obcej. Odpisów aktualizujących należności dokonuje się na dzień bilansowy, według zasad określonych w ustawie o rachunkowości, z tym że odpisy aktualizujące należności dotyczące ZFŚS obciążają ten fundusz.

Odpisów aktualizujących dokonuje się szczególności w odniesieniu do:

- należności od dłużników postawionych w stan likwidacji lub w stan upadłości do wysokości należności nieobjętej gwarancją lub innym zabezpieczeniem,
- należności od dłużników w przypadku oddalenia wniosku o ogłoszenie upadłości, jeżeli majątek dłużnika nie wystarcza na zaspokojenie kosztów postępowania upadłościowego w pełnej wysokości należności,
- należności kwestionowanych przez dłużników oraz z których zapłatą dłużnik zalega, a według oceny sytuacji majątkowej i finansowej dłużnika spłata należności w umownej kwocie nie jest prawdopodobna - do wysokości niepokrytej gwarancją lub innym zabezpieczeniem należności,
- należności, których dochodzenie skierowane zostało na drogę postępowania sądowego,
- należności stanowiących równowartość kwot podwyższających należności, w stosunku do których uprzednio dokonano odpisu aktualizującego - w wysokości tych kwot.

Nie dokonuje się odpisów aktualizujących należności wskazanych wyżej, w przypadku dłużników postawionych w stan likwidacji lub upadłości oraz należności spornych, kwestionowanych przez dłużników i dochodzonych na drodze sądowej lub gdy zostały one zapłacone do dnia sporządzenia sprawozdania finansowego za rok obrotowy.

Ustala się następujące metody wyceny należności z uwagi na wiek należności, zwanej dalej zasadą wiekowania zależnie od okresu zalegania w miesiącach:

- do 12 miesięcy zalegania z płatnością 20% należności;
- powyżej 12 miesięcy do 36 miesięcy zalegania z płatnością odpis aktualizujący w wysokości 60% należności;
- powyżej 36 miesięcy zalegania z płatnością odpis aktualizujący w wysokości 100% należności;

Podstawą do ujęcia w księgach rachunkowych jest wystawiony dokument wewnętrzny "PK" – polecenie księgowania w oparciu o wyliczone wartości określone w załącznikach do niniejszego zarządzenia.

#### III.Ustalanie wyniku finansowego

1. Wynik finansowy netto ustala się w wariancie porównawczym rachunku zysków i strat, w którym wykazuje się oddzielnie przychody, koszty, zyski i straty za bieżący i poprzedni rok obrotowy. Wynik finansowy ujmowany jest na koncie księgowym o symbolu "860" - "Wynik finansowy". Wynik finansowy jednostki za rok obrachunkowy przeksięgowuje się w roku następnym na konto "800" - "Fundusz jednostki" pod datą przyjęcia sprawozdania finansowego.

2. Do celów ustalenia wyniku finansowego jednostki ewidencję kosztów prowadzi się w zespole 4 "Koszty według rodzajów i ich rozliczenie" w podziałkach według klasyfikacji budżetowej wydatków. Nie prowadzi się ewidencji kosztów w zespole 5 "Koszty według typów działalności i ich rozliczenie". Do kont zespołu 7 "Przychody, dochody i koszty" prowadzi się ewidencję analityczną umożliwiającą rzetelne ustalenie wyniku finansowego.

Załącznik nr 3 do Zarządzenia Nr 61/2023 Starosty Nowodworskiego z dnia 30.11.2023 r. w sprawie wprowadzenia polityki rachunkowości dla Zespołu Szkół w Nowym Dworze Gdańskim

#### **SPOSÓB PROWADZENIA KSIĄG RACHUNKOWYCH**

- 1. Ewidencja księgowa prowadzona jest na jednostkach zwanych kontami księgowymi. Konto syntetyczne to konto zbiorowe, podzielone poziomo i posiadające swą rozbudowę w postaci kont analitycznych. Konto analityczne to konto wynikłe z podziału poziomego, będące uszczegółowieniem przedmiotu ewidencji konta syntetycznego.
- 2. Zapisy na kontach zapewniają:
	- 1) niedostępność zbioru dla dokonywania jakichkolwiek zmian,
	- 2) możliwość wprowadzenia w razie potrzeby korekt księgowych,
	- 3) automatyczną kontrolę ciągłości zapisów, wydruk zdarzeń gospodarczych, nie rzadziej jak na koniec miesiąca oznaczony trwale nazwą jednostki, oznaczony, co do roku i miesiąca obrotowego, daty sporządzenia, posiada automatycznie numerowane strony; strony są automatycznie sumowane na kolejnych stronach w sposób ciągły w miesiącach i roku obrotowym i oznaczone nazwą programu przetwarzania.
- 3. Ewidencję syntetyczną stanowi zbiór zapisów w porządku syntetycznym z zachowaniem chronologii, na kontach syntetycznych ujętych w zakładowym planie kont. Zapisy są kolejno numerowane, co pozwala na ich jednoznaczne powiązanie ze sprawdzonymi i zatwierdzonymi dowodami księgowymi.
- 4. Obroty wszystkich kont winny być zgodne. Wydruk zestawienia obrotów i sald kont syntetycznych sporządzany jest nie rzadziej niż na koniec miesiąca.
- 5. Zgodność zapisów kont analitycznych następuje automatycznie programowo. Wydruki zestawienia obrotów i sald tych kont drukuje się nie rzadziej niż na koniec miesiąca jako uszczegółowienie kont syntetycznych.
- 6. Sposób prowadzenia ksiąg rachunkowych obejmuje:
	- 1) zakładowy plan kont;
	- 2) wykaz zbiorów danych tworzących księgi rachunkowe na komputerowych nośnikach danych;
	- 3) opis systemu informatycznego.
- 7. Zakładowy plan kont obejmuje:
	- 1) wykaz kont księgi głównej;
	- 2) zasady klasyfikacji zdarzeń i prowadzenia ksiąg pomocniczych oraz ich powiązania z kontami księgi głównej.

## **ZAKŁADOWY PLAN KONT**

## **I. Wykaz kont księgi głównej**

#### **A. Konta bilansowe**

#### Zespół 0 - Majątek trwały

- 011 Środki trwałe
- 013 Pozostałe środki trwałe
- 014- Zbiory biblioteczne
- 020 Wartości niematerialne i prawne
- 071 Umorzenie środków trwałych oraz wartości niematerialnych i prawnych
- 072 Umorzenie pozostałych środków trwałych, wartości niematerialnych i prawnych oraz zbiorów bibliotecznych
- 080 Środki trwałe w budowie (inwestycje)

#### Zespół 1 - Środki pieniężne i rachunki bankowe

- 101 Kasa
- 130 Rachunek bieżący jednostki
- 135 Rachunek środków funduszy specjalnego przeznaczenia
- 139 Inne rachunki bankowe
- 141 Środki pieniężne w drodze

#### Zespół 2 - Rozrachunki i rozliczenia

- 201 Rozrachunki z odbiorcami i dostawcami
- 221 Należności z tytułu dochodów budżetowych
- 222 Rozliczenie dochodów budżetowych
- 223 Rozliczenie wydatków budżetowych
- 225 Rozrachunki z budżetami
- 229 Pozostałe rozrachunki publicznoprawne
- 231 Rozrachunki z tytułu wynagrodzeń
- 234 Pozostałe rozrachunki z pracownikami
- 240 Pozostałe rozrachunki
- 290 Odpisy aktualizujące należności

#### Zespół 4 - Koszty według rodzajów i ich rozliczenie

- 400 Amortyzacja
- 401 Zużycie materiałów i energii
- 402 Usługi obce
- 403 Podatki i opłaty
- 404 Wynagrodzenia
- 405 Ubezpieczenia społeczne i inne świadczenia
- 409 Pozostałe koszty rodzajowe
- Zespół 6 Produkty
- 640 Rozliczenia międzyokresowe kosztów
- Zespół 7 Przychody, dochody i koszty
- 720 Przychody z tytułu dochodów budżetowych
- 750 Przychody finansowe
- 751 Koszty finansowe
- 760 Pozostałe przychody operacyjne
- 761 Pozostałe koszty operacyjne

#### Zespół 8 - Fundusze, rezerwy i wynik finansowy

- 800 Fundusz jednostki
- 810 Dotacje budżetowe, płatności z budżetu środków europejskich oraz środki z budżetu na inwestycje
- 851 Zakładowy fundusz świadczeń socjalnych
- 860 Wynik finansowy

#### **B. Konta pozabilansowe**

- 976 Wzajemne rozliczenia między jednostkami
- 980 Plan finansowy wydatków budżetowych
- 998 Zaangażowanie wydatków budżetowych roku bieżącego
- 999 Zaangażowanie wydatków budżetowych przyszłych lat

## **II. Zasady klasyfikacji zdarzeń i prowadzenia ksiąg pomocniczych oraz ich powiązania z kontami księgi głównej.**

#### **Zespół 0 - Majątek trwały**

## **Konto 011 - "Środki trwałe"**

Na koncie 011 ewidencjonuje się stan oraz zwiększenia i zmniejszenia wartości początkowej środków trwałych związanych z wykonywaną działalnością jednostki, które są umarzane stopniowo, oraz gruntów. Odpisów umorzeniowych lub amortyzacyjnych dokonuje się według zasad przyjętych przez jednostkę, zgodnie z przepisami ustawy o rachunkowości. Ewidencjonowane na koncie 011 środki trwałe jednostek budżetowych finansuje się ze środków pieniężnych przewidzianych na finansowanie "inwestycji w pojęciu używanym w ustawie o finansach publicznych i wydanych na jej podstawie rozporządzeniach.

Wszystkie zwiększenia z tytułu przychodów i podwyższenia wartości początkowej tych środków trwałych księguje się po stronie **Wn.** a wszystkie rozchody i zmniejszenia wartości początkowej po stronie **Ma** z wyjątkiem umorzenia środków trwałych ujmowanego na koncie 071.

Na stronie **Wn** ewidencjonuje się w szczególności:

- przychody nowych lub używanych środków trwałych pochodzących z zakupu lub z zakończonych inwestycji oraz otrzymanych w trwały zarząd lub w nieodpłatne używanie od Skarbu Państwa albo samorządów terytorialnych, a także z tytułu darowizny lub spadku,
- środki trwałe przyjęte w leasing finansowy,
- ujawnione nadwyżki inwentaryzacyjne,
- zwiększenie wartości początkowej o nakłady poniesione na modernizację własnych śr. trwałych,
- wartość ulepszenia w obcych "podstawowych" środkach trwałych,
- zwiększenie wartości początkowej środków trwałych dokonywane z tytułu zarządzonej aktualizacji wyceny.

Na stronie **Ma** ujmuje się:

- rozchód środków trwałych w związku z ich likwidacją (w wyniku zużycia lub zniszczenia), sprzedażą lub przekazaniem nieodpłatnym,
- ujawnione niedobory środków trwałych,
- zmniejszenie wartości początkowej środków trwałych w wyniku zarządzonej aktualizacji ich wyceny,
- zwrot dostawcom wadliwych środków trwałych (na podst. umowy gwarancyjnej lub reklamacji).

Konto 011 może wykazywać saldo **Wn.** które oznacza stan środków trwałych w wartości początkowej, ewentualnie skorygowanej w wyniku zarządzonej aktualizacji wyceny lub nakładów na ulepszenie.

# **Konto 013 - "Pozostałe środki trwałe"**

Do pozostałych środków trwałych zalicza się te środki, które nie podlegają ewidencji na kontach 011, 014. Środki te po wydaniu do używania na potrzeby działalności jednostki umarza się jednorazowo w miesiącu przyjęcia do używania (księgując to umorzenie Wn 401 Ma 072). Finansuje się je ze środków na wydatki bieżące (z wyjątkiem pierwszego wyposażenia w takie środki nowego obiektu, które finansuje się tak jak koszty budowy, tj. ze środków na inwestycje).

Na koncie 013 ewidencjonuje się stan oraz zwiększenia i zmniejszenia wartości tych spośród pozostałych środków trwałych w używaniu, które na podstawie decyzji kierownika jednostki podlegają ewidencji ilościowo-wartościowej.

Na stronie **Wn** ujmuje się przychody pozostałych środków trwałych w używaniu, a na stronie **Ma**  rozchody. Umorzenia pozostałych środków trwałych w używaniu ewidencjonuje się na koncie 072. Konto 013 może wykazywać saldo **Wn,** które oznacza wartość początkową objętych ewidencją księgową pozostałych środków trwałych znajdujących się w używaniu.

## Konto 014 - "Zbiory biblioteczne"

Konto 014 służy do ewidencji stanu oraz zwiększeń i zmniejszeń wartości początkowej zbiorów bibliotecznych zwanych materiałami bibliotecznymi, które znajdują się w bibliotekach naukowych i

fachowych, szkolnych i pedagogicznych oraz publicznych, jeśli są włączone do jednostki budżetowej.

Na stronie Wn konta 014 księguje się wszelkie zwiększenia, a na stronie Ma wszelkie zmniejszenia stanu i wartości początkowej zbiorów bibliotecznych (z wyjątkiem ich umorzenia, które księguje się na koncie 072). Zwiększenia następują przede wszystkim w wyniku zakupu, otrzymania nieodpłatnego lub ujawnienia nadwyżek, a zmniejszenia na skutek ubytku z tytułu likwidacji, sprzedaży, nieodpłatnego przekazania lub niedoboru.

Konto 014 może wykazywać saldo **Wn.** które oznacza wartość początkową stanu zbiorów bibliotecznych znajdujących się w jednostce.

## **Konto 020 - "Wartości niematerialne i prawne"**

Na koncie 020 ewidencjonuje się wartość stanu, przychodu i rozchodu wartości niematerialnych i prawnych. Wartości niematerialne i prawne ujmuje się na koncie 020 w cenie nabycia.

Konto 020 obciąża się wartościami niematerialnymi i prawnymi nabytymi lub otrzymanymi nieodpłatnie, a uznaje z tytułu sprzedaży lub przekazania nieodpłatnego oraz z tytułu odpisania wartości niematerialnych i prawnych, do których prawa jednostki wygasły lub które stały się nieprzydatne.

Konto 020 może wykazywać saldo **Wn,** które oznacza wartość początkową będących na stanie wartości niematerialnych i prawnych.

## **Konto 071 - "Umorzenie środków trwałych oraz wartości niematerialnych i prawnych"**

Konto 071 służy do ewidencji zmniejszeń wartości początkowej z tytułu umorzenia środków trwałych i wartości niematerialnych i prawnych. Środki podlegają stopniowemu umarzaniu zgodnie z przepisami. Umorzenie nalicza się według stawek amortyzacyjnych ustalonych i stosowanych przez jednostkę.

Umorzenie księgowane na koncie 071 w korespondencji z kontem 400 nalicza się od wszystkich środków trwałych ewidencjonowanych na koncie 011, z wyjątkiem gruntów i dóbr kultury, oraz od tych wartości niematerialnych i prawnych, które są umarzane stopniowo.

Umorzenie podstawowych środków trwałych nalicza się od pierwszego dnia miesiąca następującego po miesiącu, w którym te środki przyjęto do używania, i do końca tego miesiąca, w którym następuje zrównanie wysokości umorzenia z ich wartością początkową lub w którym środki trwałe postawiono w stan likwidacji, sprzedano, przekazano nieodpłatnie lub stwierdzono ich niedobór.

Na stronie **Ma** konta 071 ujmuje się wszelkie zwiększenia, a na stronie **Wn** wy księgowanie dotychczasowego umorzenia, a także wszelkie zmniejszenia umorzenia wartości początkowej środków trwałych oraz wartości niematerialnych i prawnych.

Konto 071 może wykazywać saldo **Ma,** które wyraża umorzenie ewidencjonowanych na koncie 011 wartości środków trwałych oraz wartości niematerialnych i prawnych umarzanych stopniowo według stawek amortyzacyjnych.

Saldo konta 071 koryguje wartość początkową środków trwałych ewidencjonowanych na koncie 011 i tych wartości niematerialnych i prawnych z konta 020, które są umarzane stopniowo.

## Konto 072 - "Umorzenie pozostałych środków trwałych, wartości niematerialnych i prawnych **oraz zbiorów bibliotecznych"**

Na koncie 072 ewidencjonuje się zmniejszenie wartości początkowej z tytułu umorzenia pozostałych środków trwałych, tj. tych środków trwałych, wartości niematerialnych i prawnych oraz zbiorów bibliotecznych, które umarza się jednorazowo w pełnej wartości w miesiącu wydania ich do używania. Umorzenie tych środków księguje się w korespondencji z kontem 401. Zakup tych składników majątku, których umorzenie księguje się na koncie 401, finansuje się ze środków na wydatki bieżące.

Konto 072 może wykazywać saldo **Ma.** które wyraża umorzenie wartości początkowej będących w używaniu pozostałych środków trwałych, wartości niematerialnych i prawnych oraz zbiorów bibliotecznych podlegających całkowitemu umorzeniu w miesiącu wydania do używania.

Saldo konta 072 musi się równać sumie sald kont 013 i 014 oraz 020 w części odnoszącej się do wartości niematerialnych i prawnych umarzanych w 100 % w miesiącu wydania do używania.

#### **Konto 080 - "Środki trwałe w budowie (inwestycje)"**

Konto 080 służy do ewidencji kosztów środków trwałych w budowie oraz do rozliczenia kosztów środków trwałych w budowie na uzyskane efekty inwestycyjne.

Na stronie Wn konta 080 ujmuje się w szczególności:

- poniesione koszty dotyczące środków trwałych w budowie ramach prowadzonych inwestycji zarówno przez obcych wykonawców, jak i we własnym imieniu,

- poniesione koszty dotyczące przekazanych do montażu, lecz jeszcze nieoddanych do używania maszyn, urządzeń oraz innych przedmiotów, zakupionych od kontrahentów oraz wytworzonych w ramach własnej działalności gospodarczej, poniesione koszty ulepszenia środka trwałego (przebudowa, rozbudowa, rekonstrukcja, adaptacja lub modernizacja), które powodują zwiększenie wartości użytkowej środka trwałego.

Na stronie **Ma** konta 080 ujmuje się wartość uzyskanych efektów, w szczególności: środków

trwałych, wartość sprzedanych i nieodpłatnie przekazanych środków trwałych w budowie.

Na koncie 080 można księgować również rozliczenie kosztów dotyczących zakupów gotowych środków trwałych.

Ewidencja szczegółowa prowadzona do konta 080 powinna zapewnić co najmniej wyodrębnienie kosztów środków trwałych w budowie według poszczególnych rodzajów efektów inwestycyjnych oraz skalkulowanie ceny nabycia lub kosztu wytworzenia poszczególnych obiektów środków trwałych.

Konto 080 może wykazywać saldo **Wn,** które oznacza wartość kosztów środków trwałych w budowie i ulepszeń.

#### **Zespół 1 - Środki pieniężne i rachunki bankowe**

#### **Konto 101 - "Kasa"**

Konto 101 służy do ewidencji krajowej i zagranicznej gotówki znajdującej się w kasie jednostki. Prowadzi się do niego ewidencję szczegółową w postaci raportu kasowego.

Na stronie **Wn** konta ujmuje się wpływy gotówki i dodatnie różnice kursowe na koniec kwartału oraz nadwyżki kasowe, a na stronie **Ma-** rozchody gotówki i ujemne różnice kursowe na koniec kwartału oraz niedobory kasowe.

Konto 101 może wykazywać jedynie saldo **Wn,** które wyraża stan gotówki w kasie lub saldo zerowe.

## **Konto 130 - "Rachunek bieżący jednostki"**

Konto 130 służy do ewidencji stanu środków pieniężnych oraz obrotów na rachunku bankowym z tytułu wydatków i dochodów (wpływów) budżetowych objętych planem finansowym.

Na stronie **Wn** konta 130 ujmuje się wpływy środków pieniężnych:

- otrzymanych na realizację wydatków budżetowych zgodnie z planem finansowym oraz dla dysponentów niższego stopnia, w korespondencji z kontem 223,

- z tytułu zrealizowanych przez jednostkę dochodów budżetowych (ewidencja szczegółowa według podziałek klasyfikacji dochodów budżetowych), w korespondencji z kontem 101, 221 lub innym właściwym kontem,

- zwroty wydatków dotyczące tego samego roku budżetowego (za media, usługi od PCPR, SOSW itp.)- zgoda na zwrot wydatków określana corocznie w uchwale Rady Powiatu.

Na stronie **Ma** konta 130 ujmuje się:

- zrealizowane wydatki budżetowe zgodnie z planem finansowym jednostki, jak również środki pobrane do kasy na realizację wydatków budżetowych (ewidencja szczegółowa według podziałek klasyfikacji wydatków budżetowych), w korespondencji z właściwymi kontami zespołów: 1, 2, 3, 4, 7 lub 8, okresowe przelewy dochodów budżetowych do budżetu, w korespondencji z kontem 222.

Zapisy na koncie 130 są dokonywane na podstawie dokumentów bankowych, w związku z czym musi zachodzić pełna zgodność zapisów między jednostką a bankiem.

Na koncie 130 obowiązuje zachowanie zasady czystości obrotów, co oznacza, że do błędnych zapisów, zwrotów nadpłat, korekt wprowadza się dodatkowo techniczny zapis ujemny.

Ewidencja szczegółowa do konta 130 jest prowadzona w szczegółowości planu finansowego dochodów i wydatków budżetowych.

Wydatki na etapie planowania oraz w trakcie realizacji planu rozliczane są w następujący sposób:

**wydatki wspólne dzielone są wg udziału procentowego liczby uczniów określanego corocznie w projekcie budżetu, w podziale na poszczególne placówki wchodzące w skład ZS, we właściwych rozdziałach klasyfikacji budżetowej, wydatki związane z konkretną placówką (technikum, branżowa szkoła I stopnia) ujmowane są w rozdziale jej dotyczącym.**

Konto 130 może wykazywać saldo **Wn,** które oznacza stan środków pieniężnych na rachunku bieżącym jednostki budżetowej.

Saldo konta 130 jest równe saldu sald wynikających z ewidencji szczegółowej prowadzonej dla kont:

- 1) wydatków budżetowych konto 130 w zakresie wydatków budżetowych może wykazywać saldo **Wn,** które oznacza stan środków pieniężnych otrzymanych na realizację wydatków budżetowych, a niewykorzystanych do końca roku,
- 2) dochodów budżetowych konto 130 w zakresie dochodów budżetowych może wykazywać saldo **Wn.** które oznacza stan środków pieniężnych z tytułu zrealizowanych dochodów budżetowych, które do końca roku nie zostały przelane do budżetu.

Saldo konta 130 ulega likwidacji przez księgowanie:

1) przelewu środków pieniężnych niewykorzystanych do końca roku, w korespondencji z kontem 223,

2) przelewu do budżetu dochodów budżetowych pobranych, lecz nieprzekazanych do końca roku, w korespondencji z kontem 222.

## **Konto 135 - "Rachunek środków funduszy specjalnego przeznaczenia"**

Konto 135 służy do ewidencji środków pieniężnych funduszy specjalnego przeznaczenia. W ZS jest to zakładowy fundusz świadczeń socjalnych (ZFSS).

Na stronie **Wn** konta 135księguje się wpływy środków na rachunek bankowy ZFSS, na stronie **Ma**  rozchody tych środków z tytułu finansowania działalności objętej ZFSS.

Do konta 135 należy prowadzić ewidencję szczegółową umożliwiającą ustalenie obrotów i stanu środków ZFŚS i jednocześnie dostosowaną do wymogów sprawozdawczości.

Konto 135może wykazywać saldo **Wn,** które oznacza stan środków pieniężnych funduszy specjalnego przeznaczenia zgromadzonych na rachunku bankowym.

## Konto 139 - "Inne rachunki bankowe"

Konto 139 służy do ewidencji operacji dotyczących środków pieniężnych wydzielonych na innych rachunkach bankowych niż rachunki bieżące, w tym na rachunkach pomocniczych i rachunkach specjalnego przeznaczenia.

Na koncie 139 prowadzi się w szczególności ewidencję obrotów na wyodrębnionych rachunkach bankowych: czeków potwierdzonych, sum depozytowych, sum na zlecenie, środków obcych na inwestycje.

Na koncie 139 dokonuje się księgowań wyłącznie na podstawie dokumentów bankowych, w związku z czym musi zachodzić pełna zgodność zapisów konta 139 między księgowością jednostki a księgowością banku.

Na stronie **Wn** konta 139 ujmuje się wpływy wydzielonych środków pieniężnych z rachunków bieżących, sum depozytowych i na zlecenie.

Na stronie **Ma** konta 139 ujmuje się wypłaty środków pieniężnych dokonane z wydzielonych rachunków bankowych.

Ewidencja szczegółowa prowadzona do konta 139 powinna zapewnić ustalenie stanu środków pieniężnych dla każdego wydzielonego rachunku bankowego, a także według kontrahentów.

Konto 139 może wykazywać saldo **Wn,** które oznacza stan środków pieniężnych znajdujących się na innych rachunkach bankowych.

# **Konto 141 - "Środki pieniężne w drodze"**

Konto 141 służy do ewidencji środków pieniężnych w drodze między kasą i bankiem.

Na stronie Wn konta 141 ujmuje się zwiększenie stanu środków pieniężnych w drodze, natomiast na stronie **Ma** zmniejszenia ich stanu.

Konto 141 może wykazywać saldo **Wn.** które oznacza stan środków pieniężnych w drodze.

# **Konto 201 - "Rozrachunki z odbiorcami i dostawcami"**

Konto 201 służy do ewidencji wszelkich rozrachunków z tytułu dostaw i usług. Na koncie 201 nie ujmuje się należności zaliczanych do dochodów budżetowych ewidencjonowanych na koncie 221.

Na stronie **Wn** księguje się powstałe należności i roszczenia oraz spłatę i zmniejszenie zobowiązań. Na stronie **Ma** księguje się spłatę należności i roszczeń oraz powstałe zobowiązania.

Ewidencję analityczną prowadzi się w podziale na:

- rozrachunki z dostawcami,

- rozrachunki z odbiorcami z tytułu zwrotów wydatków dotyczących bieżącego roku (refundacja na podstawie not księgowych, umów, wniosków, decyzji).

Konto 201 może mieć dwa salda, które ustala się na podstawie ewidencji analitycznej w wyniku sumowania oddzielnie sald należności i sald zobowiązań występujących na kontach rozrachunków z poszczególnymi kontrahentami.

Saldo **Wn** oznacza stan należności i roszczeń, a saldo **Ma** stan zobowiązań.

## **Konto 221 - "Należności z tytułu dochodów budżetowych"**

Konto 221 przeznaczone jest do ewidencji należności z tytułu dochodów budżetowych.

Na stronie **Wn** konta 221 księguje się przypisane należności z tytułu dochodów budżetowych i zwroty nadpłat.

Na stronie **Ma** konta 221 księguje się wpłaty należności z tytułu dochodów budżetowych oraz odpisy (zmniejszenia) należności.

Ewidencja szczegółowa prowadzona jest według podziałek klasyfikacji budżetowej dochodów i według dłużników.

Konto 221 może wykazywać dwa salda: saldo **Wn** będące sumą poszczególnych należności z tytułu dochodów budżetowych oraz saldo **Ma** będące sumą poszczególnych zobowiązań jednostek budżetowych z tytułu nadpłat w dochodach budżetowych.

## **Konto 222 - "Rozliczenie dochodów budżetowych"**

Konto 222 służy do ewidencji rozliczenia zrealizowanych przez jednostkę dochodów budżetowych. Na stronie **Wn** konta 222 księguje się w korespondencji z kontem 130 przelewy uprzednio zrealizowanych przez jednostkę dochodów budżetowych, które przekazuje się w określonych terminach na rachunek budżetu Powiatu.

Na stronie **Ma** konta 222 ujmuje się roczne przeniesienie zrealizowanych dochodów budżetowych na konto 800.

W ciągu roku konto 222 może wykazywać saldo **Ma,** które oznacza stan dochodów budżetowych zrealizowanych, lecz nieprzelanych do budżetu.

## **Konto 223 - "Rozliczenie wydatków budżetowych"**

Konto 223 służy do ewidencji rozliczenia zrealizowanych wydatków budżetowych.

Na stronie **Wn** ujmuje się przeniesienie zrealizowanych w ciągu roku wydatków budżetowych na konto 800 oraz zwroty na rachunek budżetu Powiatu niewykorzystanych do końca roku środków budżetowych

Na stronie **Ma** ujmuje się okresowe wpływy środków pieniężnych otrzymanych z budżetu Powiatu na pokrycie wydatków budżetowych.

W ciągu roku konto 223 może wykazywać saldo **Ma,** które oznacza stan środków pieniężnych otrzymanych na pokrycie wydatków budżetowych, lecz niewykorzystanych do końca roku.

#### **Konto 225 - "Rozrachunki z budżetami"**

Konto 225 służy do ewidencji rozrachunków z budżetem państwa i budżetami samorządów terytorialnych z tytułu zobowiązań podatkowych własnych i wynikających z funkcji płatnika potrąceń na podatek dochodowy od osób fizycznych.

Na stronie **Wn** konta 225 ujmuje się wpłaty do budżetu z tytułu podatków.

Na stronie **Ma** konta 225 księguje się zobowiązania wobec budżetu z tytułu podatków.

Ewidencję szczegółową prowadzi się z uwzględnieniem podziału na tytuły rozliczeń.

Konto 225może mieć dwa salda ustalone jako sumy sald kont ksiąg pomocniczych.

Saldo **Wn** oznacza stan należności (nadpłatę), a saldo **Ma -** stan zobowiązań wobec budżetu.

#### **Konto 229 - "Pozostałe rozrachunki publicznoprawne"**

Konto 229 służy do ewidencji innych niż z budżetami rozrachunków publicznoprawnych,

a w szczególności z ZUS z tytułu ubezpieczeń społecznych i zdrowotnych oraz składek na Fundusz Pracy.

Na stronie **Wn** ujmuje się należności (np. z tytułu wypłaconych zasiłków), spłatę i zmniejszenie zobowiązań (np. z tytułu korekt uprzednich naliczeń), a na stronie **Ma** księguje się zobowiązania z tytułu naliczonych składek, otrzymane wpłaty i inne zmniejszenia należności z tytułu rozrachunków publicznoprawnych.

Konto 229 może wykazywać dwa salda: saldo **Wn** oznacza stan należności, a saldo **Ma —** stan zobowiązań z tytułu rozrachunków publicznoprawnych.

#### **Konto 231 - "Rozrachunki z tytułu wynagrodzeń"**

Konto 231 służy do ewidencji rozrachunków z pracownikami i innymi osobami fizycznymi z tytułu wypłat pieniężnych i świadczeń rzeczowych zaliczanych zgodnie z odrębnymi przepisami do wynagrodzeń wynikających ze stosunku pracy, umów zlecenia, umów o dzieło i innych umów zgodnie z odrębnymi przepisami oraz z tytułu wypłat zasiłków pokrywanych przez ZUS, które naliczono na listach wynagrodzeń.

Na stronie **Wn** konta 231 ewidencjonuje się w szczególności:

- wypłaty wynagrodzeń i zaliczek na wynagrodzenia (zarówno gotówką, jak i przelewem),
- potrącenia obciążające pracownika, dokonane z wynagrodzeń naliczonych na liście, wypłaty zasiłków ZUS naliczonych na liście wynagrodzeń, obciążenia z tytułu nadpłaty wynagrodzeń,

Na stronie **Ma** konta 231 księguje się przede wszystkim:

- naliczone wynagrodzenia,
- naliczone na listach wynagrodzeń zasiłki finansowane przez ZUS,

Do konta 231 prowadzi się za pomocą programu "Progman Płace" ewidencję szczegółową w postaci imiennych kart wynagrodzeń, które zapewniają ustalenie podstawy do naliczeń zasiłków, emerytur, rent oraz podatków obciążających pracownika.

Konto 231 może wykazywać dwa salda. Saldo **Wn** oznacza stan należności od pracowników np. z tytułu nadpłaconych wynagrodzeń. Saldo **Ma** oznacza stan zobowiązań z tytułu naliczonych, a niewypłaconych wynagrodzeń.

#### **Konto 234 - "Pozostałe rozrachunki z pracownikami"**

Konto 234 służy do ewidencji należności, roszczeń i zobowiązań wobec pracowników z innych tytułów niż wynagrodzenia, np. należności z tytułu pobranych do rozliczenia zaliczek na wydatki obciążające jednostki oraz z tytułu udzielonych pracownikom pożyczek z zakładowego funduszu świadczeń socjalnych, należności od pracowników z tytułu niedoborów i szkód, a także zapłacone zobowiązania wobec pracowników.

Na stronie **Wn** księguje się m.in.:

- wypłacone pracownikom zaliczki i sumy do rozliczenia na pokrycie kosztów jednostki, należności od pracowników z tytułu pożyczek z ZFSS na cele mieszkaniowe, należności z tytułu niedoborów i szkód oraz kar obciążających pracownika, zapłacone zobowiązania wobec pracownika,

odpisane zobowiązania wobec byłego pracownika z tytułu przedawnienia.

Na stronie **Ma** ewidencjonuje się przede wszystkim:

- wpłaty należności od pracowników,

- poniesione koszty i nabyte zapasy stanowiące rozliczenie zaliczek wypłaconych pracownikom, wpłaty z tytułu zwrotu zaliczek i pożyczek, sporne roszczenia skierowane na drogę sądową,

- odpisanie należności przedawnionych i umorzonych lub z których dochodzenia zrezygnowano ze względu na nieistotną wartość.

Do konta 234 prowadzona jest ewidencja analityczna imienna dla poszczególnych pracowników, ze wskazaniem tytułów rozrachunków.

Konto 234 może wykazywać dwa salda. Saldo **Wn** stanowi sumę sald należności, a saldo **Ma**  wykazuje sumę zobowiązań wynikających z kont imiennych poszczególnych pracowników.

#### **Konto 240 - "Pozostałe rozrachunki"**

Na koncie 240 ewidencjonuje się zarówno krajowe, jak i zagraniczne należności i roszczenia oraz zobowiązania nieobjęte ewidencją na kontach 201-234 w tym należności z tytułu udzielonych byłym pracownikom (emerytom i rencistom) pożyczek z zakładowego funduszu świadczeń socjalnych a także do rozliczenia niedoborów i szkód.

Na stronie **Wn** konta 240 księguje się m.in.:

- stwierdzone niedobory i szkody w aktywach rzeczowych i pieniężnych (w wartości netto), rozliczenie nadwyżek aktywów rzeczowych i pieniężnych, roszczenia sporne,

- odpisanie zobowiązań przedawnionych ujętych na tym koncie,

- odprowadzenia różnych potrąceń z list płac (z tytułu zobowiązań księgowych na tym koncie),

- błędne obciążenia i korekty błędnych uznań dokonanych przez bank (na podstawie wyciągu bankowego).

- wypłacone należności dla byłych pracowników z tytułu pożyczki mieszkaniowej z ZFŚS.

Na stronie **Ma** konta 240 ewidencjonuje się przede wszystkim:

- wpłaty należności od byłych pracowników z tytułu udzielonych pożyczek mieszkaniowych,

- ujawnione nadwyżki składników majątkowych,
- rozliczenie niedoborów i szkód,

- zobowiązania z tytułu dokonanych potrąceń z list wynagrodzeń na rzecz różnych jednostek (bez podatków i składek na FUS oraz na PFRON),

- odpisanie zasądzonych lub oddalonych roszczeń spornych,

- odpisanie należności i roszczeń nieistotnych oraz umorzonych lub przedawnionych, naliczone

- odsetki za zwłokę w zapłacie zobowiązań ewidencjonowanych na tym koncie, błędne uznania

i korekty błędnych obciążeń bankowych.

Ewidencję analityczną do konta 240 prowadzi się według tytułów poszczególnych rozrachunków, roszczeń i rozliczeń.

Na koncie 240 mogą występować dwa salda będące sumą sald występujących na kontach analitycznych. Saldo Wn oznacza stan należności i roszczeń, a saldo Ma- stan zobowiązań z tytułu pozostałych rozrachunków.

#### **Konto 290 - "Odpisy aktualizujące należności"**

Konto 290 służy do ewidencji odpisów aktualizujących wartość należności wątpliwych wymienionych w art. 35b ust. 1 "ustawy". Odpisy aktualizujące dokonuje się w odniesieniu do należności wątpliwych, czyli takich, co do których jest prawdopodobne, że nie zostaną zapłacone w terminie i w pełnej wysokości, a przedwczesne byłoby uznanie ich za nieściągalne.

Zgodnie z zasadą ostrożności odpisy aktualizujące należności powinny uwzględniać także te przyczyny ich dokonania, które wystąpiły po dniu bilansowym, ale zostały ujawnione do dnia sporządzenia bilansu (np. zgon kontrahenta, postanowienie o upadłości). Dokumenty stanowiące podstawę księgowania odpisu aktualizującego powinny szczegółowo określać przesłanki jego dokonania. Odpisy aktualizujące należności powinny być uzasadnione opisem okoliczności uprawdopodobniających ich nieściągalność.

"Odpisy aktualizujące wartość należności, z wyjątkiem wymienionych w § 8 ust. 1 pkt 5 "rozporządzenia", zalicza się odpowiednio do pozostałych kosztów operacyjnych lub do kosztów finansowych – zależnie od tytułu należności, której dotyczy odpis aktualizacji", natomiast odpisy aktualizujące dotyczące funduszy tworzonych na podstawie ustaw obciążają te fundusze.

Na stronie **Wn** konta 290 ujmuje się zmniejszenie wartości odpisów aktualizujących należności, a na stronie **Ma** naliczone odpisy i ich zwiększenie.

Należności umorzone, przedawnione lub nieściągalne zmniejszają dokonane uprzednio odpisy aktualizujące ich wartość.

Konto 290 może wykazywać saldo **Ma,** które oznacza wartość odpisów aktualizujących należności. Odpisy aktualizujące należności korygują (zmniejszają) wykazywane w aktywach bilansu należności, do których te odpisy zostały dokonane i dlatego ewidencja szczegółowa do konta 290 prowadzona jest tak, że zapewnia ustalenie odpisów aktualizujących od poszczególnych należności.

#### **Zespół 4 - koszty według rodzajów i ich rozliczenie**

Konta zespołu 4 "koszty według rodzajów i ich rozliczenie" służą do ewidencji kosztów w układzie rodzajowym i ich rozliczenia.

Nie księguje się na kontach zespołu 4 kosztów finansowych - zgodnie z odrębnymi przepisami - z funduszy celowych i innych oraz kosztów inwestycji, kosztów operacji finansowych.

Analityka do kont zespołu 4 aktualizowana jest na bieżąco według potrzeb.

Tabela kont kosztów rodzajowych:

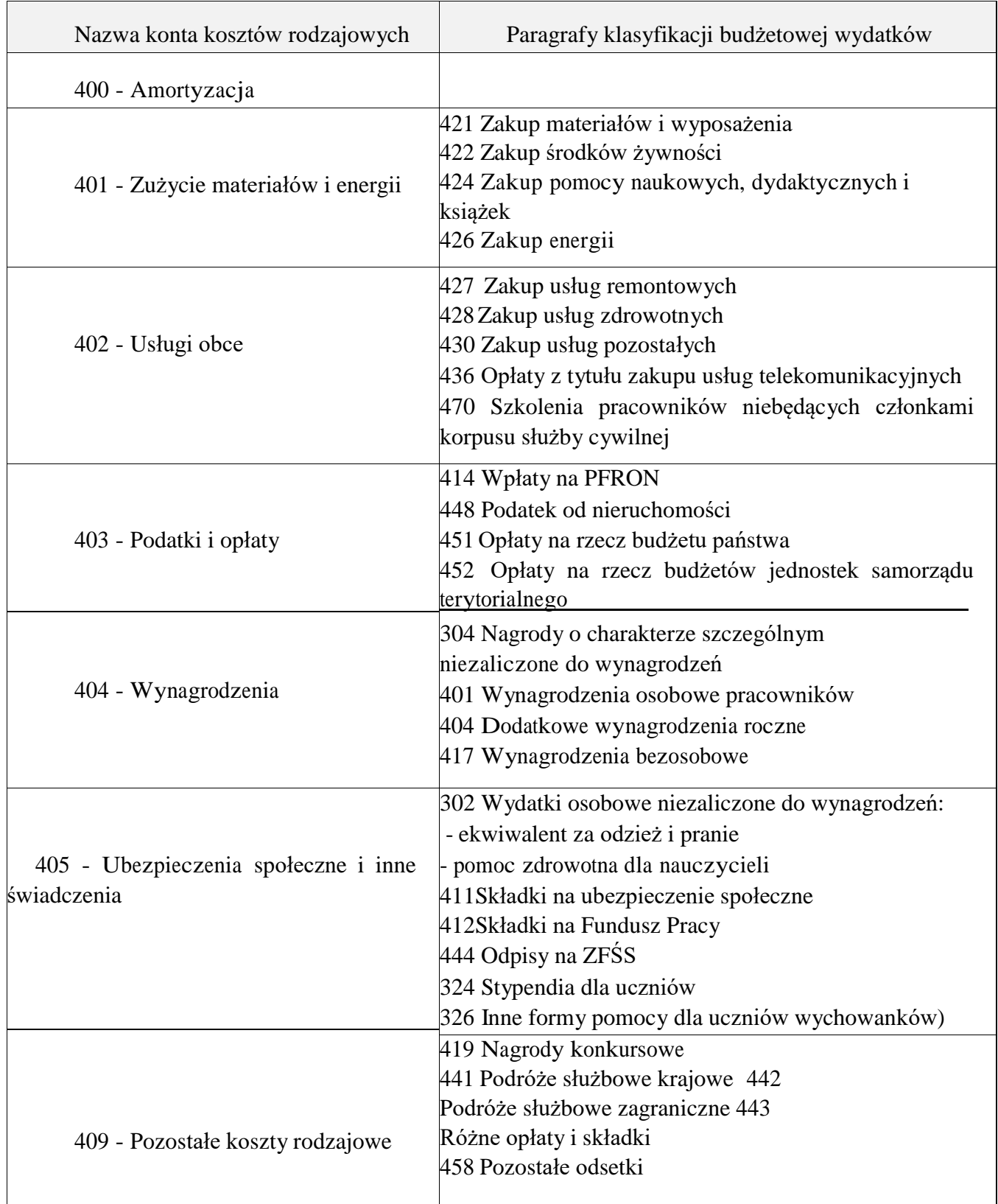

# **Konto 400 - "Amortyzacja"**

Konto 400 służy do ewidencji naliczonych odpisów amortyzacyjnych od środków trwałych

ewidencjonowanych na koncie 011 oraz tych wartości niematerialnych i prawnych, od których odpisy amortyzacyjne są naliczane stopniowo według przyjętych stawek amortyzacyjnych.

Na stronie **Wn** konta 400 księguje się naliczone odpisy amortyzacyjne, a na stronie **Ma** ewentualne korekty zmniejszające odpisy amortyzacyjne oraz przeniesienie w końcu roku salda konta na wynik finansowy.

W ciągu roku konto 400 może wykazywać saldo Wn, które wyraża wysokość kosztów amortyzacji naliczonej od początku danego roku.

W końcu roku saldo konta 400 przenosi się na konto 860.

## **Konto 401 - "Zużycie materiałów i energii"**

Konto 401 służy do ewidencji kosztów: zużycia materiałów i wyposażenia oraz energii ponoszonych w podstawowej działalności operacyjnej. Na tym koncie ujmuje się także równowartość umorzenia składników, które podlegają umorzeniu w pełnej wartości początkowej w miesiącu wydania do używania (Wn 401 Ma 072).

W szczególności na stronie **Wn** ujmuje się zużycie:

- 1) materiałów wydanych do działalności podstawowej, ogólnej i pomocniczej, w tym także artykułów spożywczych i odpadków,
- 2) wyposażenia,
- 3) paliwa,
- 4) części zapasowych maszyn i urządzeń,
- 5) energii,
- 6) niedobory i szkody materiałów powstałe w wyniku błędnych pomiarów zużycia i ubytków naturalnych mieszczących się w granicach norm.

Na stronie **Ma** ujmuje się w szczególności zmniejszenie poniesionych kosztów zużycia materiałów i energii oraz nadwyżki materiałów mieszczące się w granicach dopuszczalnego błędu pomiaru.

Na koniec roku obrotowego saldo konta przenosi się na stronę Wn 860. Konto nie wykazuje salda na koniec roku obrotowego.

# **Konto 402 - "Usługi obce"**

Konto 402 służy do ewidencji kosztów usług obcych wykonanych na rzecz działalności operacyjnej jednostki.

wówczas o jego wartość zwiększa się koszt nabytej usługi.

Na koncie 402 ujmuje się w szczególności przyjęte:

- 1) usługi remontów, napraw i konserwacji środków trwałych używanych przez jednostkę,
- 2) usługi spedycyjne, składowania, transportowe, także przewozu pracowników, o ile koszty te nie są wliczane do kosztów podróży służbowych lub nie wiążą się z działalnością socjalną,
- 3) inne usługi (np. pocztowe, łączności, bankowe, pralnicze, komunalne, obliczeniowe, z tytułu najmu i dzierżawy, z tytułu leasingu operacyjnego, szkoleniowe, doradcze, tłumaczenia, informatyczne, telekomunikacyjne, dozoru mienia, utrzymania czystości i wywozu śmieci, ogłoszeń w środkach masowego przekazu, archiwów).

Na stronie **Wn** ujmuje się poniesione koszty, zaś po stronie **Ma** ich zmniejszenie wynikające z faktur lub rachunków korygujących. Na koniec roku obrotowego saldo konta przenosi się na stronę Wn 860.

Konto nie wykazuje salda na koniec roku obrotowego.

#### **Konto 403 - "Podatki i opłaty"**

Konto 403 służy do ewidencji podatków i opłat o charakterze kosztowym, a w szczególności: podatku od nieruchomości, podatku od środków transportu, podatku od czynności cywilnoprawnych, opłat o charakterze podatkowym (np. opłaty za czynności cywilnoprawne, opłaty z tytułu gospodarczego korzystania ze środowiska, opłaty za ochronę środowiska i na rzecz PFRON), opłat: lokalnych, skarbowych, notarialnych, sądowych (niezwiązanych z dochodzeniem roszczeń, zakupem aktywów trwałych, niezaliczanych do wartości niematerialnych i prawnych), administracyjnych.

Na koncie 403 nie księguje się opłat ponoszonych w działalności podstawowej mających charakter sankcji, które ujmuje się na stronie Wn konta 761, odsetek z tytułu zwłoki w zapłacie zobowiązań ewidencjonowanych na stronie Wn konta 751 oraz opłat sądowych z tytułu dochodzenia należności spornych ewidencjonowanych na stronie Wn konta 761.

Nie ujmuje się na nim także zaliczek pobranych przez płatnika z tytułu podatku dochodowego od wynagrodzeń, umów zlecenia i o dzieło.

W ciągu roku podatki i opłaty zwiększające koszty ujmuje się na stronie Wn konta, zaś ich zmniejszenie po stronie Ma.

Na koniec roku obrotowego saldo konta przenosi się na stronę Wn 860. Konto nie wykazuje salda na koniec roku obrotowego.

#### **Konto 404 - "Wynagrodzenia"**

Konto 404 służy do ewidencji kosztów działalności podstawowej z tytułu wynagrodzeń za pracę (pieniężnych i w naturze) dla pracowników i innych osób fizycznych zatrudnionych na podstawie umowy o pracę, umowy zlecenia, umowy o dzieło, umowy agencyjnej i innych umów zgodnie z odrębnymi przepisami. Na koncie 404 ujmuje się zarówno wynagrodzenia zaliczane do osobowych, bezosobowych, jak i do honorariów.

Na stronie Wn ujmuje się kwotę wynagrodzeń brutto łącznie z wartością przysługujących świadczeń w naturze zaliczonych do wynagrodzeń (bez potrąceń z różnych tytułów dokonywanych w listach płac).

Na koncie 404 nie ujmuje się:

- wynagrodzeń niezwiązanych z działalnością operacyjną jednostki, naliczonych np. w związku z usuwaniem skutków zdarzeń nadzwyczajnych (pożaru, powodzi, kradzieży z włamaniem), które księguje się na stronie Wn konta 771, oraz dotyczących inwestycji (środków trwałych w budowie) księgowanych na stronie Wn konta 080,

- wypłat ze środków funduszy celowych oraz świadczeń niezaliczanych do wynagrodzeń, które obciążają konta 405 lub 409, wypłat z sum na zlecenie.

Na stronie Ma księguje się korekty zmniejszające uprzednio zaksięgowane wynagrodzenia brutto. Na koniec roku obrotowego saldo konta przenosi się na stronę Wn 860. Konto nie wykazuje salda na koniec roku obrotowego.

#### **Konto 405 - "Ubezpieczenia społeczne i inne świadczenia"**

Konto 405 służy do ewidencji kosztów działalności operacyjnej z tytułu ubezpieczeń społecznych oraz różnego rodzaju świadczeń na rzecz pracowników i osób fizycznych zatrudnionych na podstawie umowy o pracę, umowy o dzieło i innych umów, które nie są zaliczane do wynagrodzeń. Na koncie 405 ujmuje się w szczególności:

- koszty ubezpieczeń społecznych pracowników i podopiecznych, obciążających jednostkę, koszty z tytułu różnych świadczeń wypłacanych pracownikom, ale nie zaliczanych do wynagrodzeń lub uposażeń,

- naliczone w ciężar kosztów odpisy na ZFŚS,

- składki na Fundusz Pracy oraz PFRON,

- wydatki związane z bhp i ochroną zdrowia,

Na stronie Wn ujmuje się naliczone koszty z tytułu ubezpieczeń społecznych oraz różnego rodzaju świadczeń na rzecz pracowników i innych osób fizycznych zatrudnionych na podstawie umowy o pracę, umowy o dzieło i innych umów, które nie są zaliczane do wynagrodzeń oraz na rzecz innych osób uprawnionych.

Na stronie Ma księguje się zmniejszenia uprzednio ujętych kosztów.

Na koniec roku obrotowego saldo konta przenosi się na stronę Wn 860. Konto nie wykazuje salda na koniec roku obrotowego.

#### **Konto 409 - "Pozostałe koszty rodzajowe"**

Konto 409 służy do ewidencji pozostałych kosztów działalności podstawowej, które nie są ujmowane na kontach 400-405, względnie podlegających zaliczeniu do kosztów finansowych ewidencjonowanych na koncie 751 lub do pozostałych kosztów operacyjnych księgowanych na koncie 761.

Na koncie tym ujmuje się w szczególności:

- koszty ryczałtów dla pracowników za używanie samochodów prywatnych do zadań służbowych,

- koszty krajowych i zagranicznych podróży służbowych, z wyjątkiem delegacji związanych bezpośrednio z budową środków trwałych, które obciążają konto 080 lub z działalnością finansowaną z funduszy celowych,

- koszty ubezpieczeń majątkowych i osobowych,

- odprawy z tytułu wypadków przy pracy,

- koszty reprezentacji i reklamy, np. ogłoszeń w różnych środkach przekazu (prasa, telewizja, radio, internet, bilbordy), koszty przyjmowania gości krajowych i zagranicznych (w tym koszty hoteli, przejazdów, przyjęć), wartość upominków i nagród rzeczowych służących reklamie, koszty wyjazdów własnych pracowników w celach reklamy i reprezentacji, inne koszty.

Na stronie Wn ujmuje się poniesione koszty z w/w tytułów, a na stronie Ma ich zmniejszenie.

Na koniec roku obrotowego saldo konta przenosi się na stronę Wn 860. Konto nie wykazuje salda na koniec roku obrotowego.

## **Zespół 6 – Produkty**

#### **Konto 640 - "Rozliczenia międzyokresowe kosztów"**

Konto 640 służy do ewidencji kosztów przyszłych okresów (rozliczenia czynne) oraz rezerw na wydatki przyszłych okresów (rozliczenia bierne).

Do rozliczeń międzyokresowych zaliczać można między innymi poniesione koszty płatnych z góry za następny rok ubezpieczeń majątkowych oraz prenumeraty czasopism i innych wydawnictw o istotnej wartości.

Na stronie Wn ujmuje się koszty proste i złożone poniesione w okresie sprawozdawczym, a dotyczące przyszłych okresów, oraz wydatki poniesione w okresie sprawozdawczym, na które utworzono w okresach poprzednich rezerwę.

Na stronie Ma księguje się utworzenie rezerwy na wydatki przyszłych okresów oraz zaliczenie do kosztów okresu sprawozdawczego kosztów poniesionych w okresach poprzednich.

Ewidencja szczegółowa prowadzona do konta 640 powinna umożliwić ustalenie:

- wysokości tych kosztów zakupu, które podlegają rozliczeniu w czasie, wysokości innych rozliczeń międzyokresowych kosztów z dalszym podziałem według ich tytułów.

Konto 640 może wykazywać dwa salda: saldo Wn wyraża koszty przyszłych okresów, a saldo Ma wyraża rezerwy na wydatki przyszłych okresów.

#### **Zespół 7 - Przychody, dochody i koszty**

## **Konto 720 - "Przychody z ty tulu dochodów budżetowych"**

Konto 720 służy do ewidencji przychodów z tytułu dochodów budżetowych związanych bezpośrednio z podstawową działalnością jednostki, w szczególności dochodów, do których zalicza się podatki, składki, opłaty, inne dochody budżetu państwa, jednostek samorządu terytorialnego oraz innych jednostek, należne na podstawie odrębnych ustaw lub umów międzynarodowych.

Na stronie **Ma** przychody z tytułu dochodów budżetowych.

Na stronie Wn ujmuje się odpisy z tytułu dochodów budżetowych oraz na koniec roku przeniesienie salda na konto 860.

Ewidencja szczegółowa prowadzona do konta 720 powinna zapewnić wyodrębnienie przychodów z tytułu dochodów budżetowych według pozycji planu finansowego.

W końcu roku obrotowego saldo konta 720 przenosi się na konto 860. Na koniec roku konto nie wykazuje salda.

#### **Konto 750 - "Przychody finansowe"**

Konto 750 służy do ewidencji przychodów finansowych.

Na stronie **Ma** konta 750 ujmuje się ujmuje się przychody z tytułu operacji finansowych, w szczególności przychody ze sprzedaży papierów wartościowych, przychody z udziałów i akcji, dywidendy oraz odsetki od udzielonych pożyczek, dyskonto przy zakupie weksli, czeków obcych i papierów wartościowych oraz odsetki za zwłokę w zapłacie należności, dodatnie różnice kursowe. Ewidencja szczegółowa prowadzona do konta 750 powinna zapewnić wyodrębnienie przychodów finansowych z tytułu udziałów w innych podmiotach gospodarczych, należne jednostce odsetki. Na koniec roku saldo konta przenosi się na stronę Ma 860. Konto 750 na koniec roku nie wykazuje salda.

#### **Konto 751 - "Koszty finansowe"**

**Konto 751** służy do ewidencji kosztów finansowych.

Na stronie **Wn** konta księguje się w szczególności wartość sprzedanych udziałów, akcji i innych papierów wartościowych, odsetki od obligacji, odsetki od kredytów i pożyczek, odsetki za zwlokę w zapłacie zobowiązań, z wyjątkiem obciążających środki trwale w budowie, odpisy aktualizujące wartość należności z tytułu operacji finansowych, dyskonto przy sprzedaży weksli, czeków obcych i papierów wartościowych, ujemne różnice kursowe, z wyjątkiem obciążających środki trwałe w budowie.

Ewidencja szczegółowa prowadzona do konta 751 powinna zapewnić wyodrębnienie w zakresie kosztów operacji finansowych - naliczone odsetki od pożyczek i odsetki za zwłokę od zobowiązań. Saldo konta 751 na koniec roku przenosi się na stronę Wn 860 i wobec tego konto nie wykazuje salda.

## **Konto 760 - "Pozostałe przychody operacyjne"**

Konto 760 służy do ewidencji przychodów niezwiązanych bezpośrednio z podstawową działalnością jednostki, w tym wszelkich innych przychodów niż podlegające ewidencji na kontach: 700, 720, 730, 750.

W szczególności na stronie **Ma** konta 760 ujmuje się:

- przychody ze sprzedaży materiałów w wartości cen zakupu lub nabycia materiałów, przychody ze sprzedaży środków trwałych, wartości niematerialnych i prawnych oraz środków trwałych w budowie,

- odpisane przedawnione zobowiązania, otrzymane odszkodowania, kary, nieodpłatnie otrzymane, w tym w drodze darowizny, aktywa umarzane jednorazowo, rzeczowe aktywa obrotowe Ewidencja szczegółowa do konta 760 prowadzona jest według podziałek klasyfikacji budżetowej. W końcu roku obrotowego przenosi się pozostałe przychody operacyjne na stronę Ma konta 860. Na koniec roku konto 760 nie wykazuje salda.

# Konto 761 - "Pozostałe koszty operacyjne"

Konto 761 służy do ewidencji kosztów niezwiązanych bezpośrednio z podstawową działalnością jednostki.

W szczególności na stronie **Wn** konta 761 ujmuje się:

- koszty osiągnięcia pozostałych przychodów w wartości cen zakupu lub nabycia materiałów, kary, odpisane przedawnione, umorzone i nieściągalne należności, odpisy aktualizujące od należności, koszty postępowania spornego i egzekucyjnego oraz nieodpłatnie przekazane rzeczowe aktywa obrotowe.

Ewidencja szczegółowa do konta 761 prowadzona jest według podziałek klasyfikacji budżetowej. W końcu roku obrotowego przenosi się pozostałe koszty operacyjne na stronę Wn konta 860. Na koniec roku konto nie wykazuje salda.

# **Zespół 8 - Fundusze, rezerwy i wynik finansowy**

## **Konto 800 - "Fundusz jednostki"**

Konto 800 służy do ewidencji równowartości majątku trwałego i obrotowego jednostki i ich zmian. Na stronie **Wn** konta 800 ujmuje się zmniejszenia funduszu, a na stronie **Ma** - jego zwiększenia, zgodnie z odrębnymi przepisami regulującymi gospodarkę finansową jednostki.

Na stronie **Wn** ujmuje się w szczególności:

- przeksięgowanie straty bilansowej roku ubiegłego z konta 860,

- przeksięgowanie, pod datą sprawozdania budżetowego, zrealizowanych dochodów budżetowych z konta 222,

- przeksięgowanie, w końcu roku obrotowego, dotacji z budżetu i środków budżetowych wykorzystanych na inwestycje z konta 810, różnice z aktualizacji wyceny środków trwałych, - wartość sprzedanych, nieodpłatnie przekazanych oraz wniesionych w formie wkładu niepieniężnego (aportu) środków trwałych, wartości niematerialnych i prawnych oraz środków trwałych w budowie,

- wartość pasywów przejętych od zlikwidowanych jednostek,

- wartość aktywów przekazanych w ramach centralnego zaopatrzenia.

Na stronie **Ma** ujmuje się w szczególności:

- przeksięgowanie zysku bilansowego roku ubiegłego z konta 860,

- przeksięgowanie, pod datą sprawozdania budżetowego, zrealizowanych wydatków budżetowych z konta 223,

- przeksięgowanie, pod datą sprawozdania budżetowego, zrealizowanych wydatków środków europejskich z konta 227,

- okresowe lub roczne przeniesienie zrealizowanych wydatków ze źródeł zagranicznych niepodlegających zwrotowi z konta 228,

- wpływ środków przeznaczonych na finansowanie inwestycji,

- różnice z aktualizacji wyceny środków trwałych,

- nieodpłatne otrzymanie środków trwałych, wartości niematerialnych i prawnych oraz środków trwałych w budowie,

- wartość aktywów przejętych od zlikwidowanych jednostek,

- wartość objętych akcji i udziałów,

- wartość aktywów otrzymanych w ramach centralnego zaopatrzenia.

Ewidencja szczegółowa prowadzona do konta 800 powinna zapewnić możliwość ustalenia przyczyn zwiększeń i zmniejszeń funduszu jednostki.

Konto 800 wykazuje na koniec roku saldo **Ma,** które oznacza stan funduszu jednostki.

## **Konto 810 - "Dotacje budżetowe, płatności z budżetu środków europejskich oraz środki z budżetu na inwestycje"**

Konto 810 służy do ewidencji dotacji budżetowych, płatności z budżetu środków europejskich oraz środków z budżetu na inwestycje.

Na stronie **Wn** ujmuje się m.in. równowartość wydatków dokonanych przez jednostki budżetowe ze środków budżetu na finansowanie inwestycji.

Na stronie **Ma** ujmuje się przeksięgowanie, w końcu roku obrotowego, salda konta 810 na konto 800. Na koniec roku konto 810 nie wykazuje salda.

## **Konto 851 - "Zakładowy fundusz świadczeń socjalnych"**

Konto 851 służy do ewidencji stanu oraz zwiększeń i zmniejszeń zakładowego funduszu świadczeń socjalnych tworzonego na podstawie ustawy z 04.03.1994 z uwzględnieniem ustaleń szczególnych dla nauczycieli, które są zawarte w art. 53 ustawy z 26.01.1982 r. - Karta Nauczyciela. ZFŚS tworzy się przede wszystkim z odpisów obciążających koszty działalności jednostki. Odpis dokonywany na początku roku dla planowanej liczby zatrudnionych podlega korekcie po zakończeniu roku kalendarzowego, jeśli faktyczny stan zatrudnienia różni się od stanu planowanego.

Ponadto ZFSS zwiększa się z tytułu:

- odsetek naliczonych od środków tego funduszu ulokowanych na wyodrębnionym rachunku bankowym,

- odsetek od udzielonych pożyczek na cele mieszkaniowe, dobrowolnych wpłat, darowizn oraz zapisów osób fizycznych i prawnych (przeznaczonych przez dawców na ten fundusz).

Środki pieniężne tego funduszu, wyodrębnione na specjalnym rachunku bankowym, ujmuje się na koncie 135 "Rachunki środków funduszy specjalnego przeznaczenia". Pozostałe środki majątkowe ujmuje się na odpowiednich kontach działalności podstawowej jednostki (z wyjątkiem kosztów i przychodów podlegających sfinansowaniu z funduszu).

Ewidencja szczegółowa do konta 851 powinna pozwolić na wyodrębnienie:

- stanu, zwiększeń i zmniejszeń zakładowego funduszu świadczeń socjalnych, z podziałem według źródeł zwiększeń i kierunków zmniejszeń,

- wysokości poniesionych kosztów i wysokości uzyskanych przychodów przez poszczególne rodzaje działalności socjalnej.

Saldo **Ma** konta 851 wyraża stan zakładowego funduszu świadczeń socjalnych.

## Konto 860 - "Wynik finansowy"

Konto 860 służy do ustalania wyniku finansowego jednostki.

W końcu roku obrotowego na stronie **Wn** konta 860 ujmuje się m.in. sumę:

- poniesionych kosztów, w korespondencji z kontem: 400, 401,402, 403, 404, 405 i 409, kosztów operacji finansowych, w korespondencji z kontem 751, oraz pozostałych kosztów operacyjnych, w korespondencji z kontem 761, strat nadzwyczajnych w korespondencji z kontem 771.

Na stronie **Ma** konta 860 ujmuje się w końcu roku obrotowego m.in. sumę:

- uzyskanych przychodów, w korespondencji z poszczególnymi kontami zespołu 7;

- zysków nadzwyczajnych, w korespondencji z kontem 770.

Saldo konta 860 wyraża na koniec roku obrotowego wynik finansowy jednostki, saldo **Wn -** stratę netto, saldo **Ma -** zysk netto.

Saldo jest przenoszone w roku następnym, pod datą przyjęcia sprawozdania finansowego, na konto 800.

## **Konto 976 - "Wzajemne rozliczenia między jednostkami"**

Konto służy do ewidencji kwot wynikających ze wzajemnych rozliczeń między jednostkami w celu sporządzenia łącznego sprawozdania finansowego.

Na stronie **Wn** ujmuje się według stanu na koniec roku budżetowego należności od innych jednostek budżetowych będących jednostkami organizacyjnymi Powiatu oraz zmniejszenia funduszu ZS spowodowane przekazaniem środków trwałych, środków trwałych w budowie oraz wartości niematerialnych i prawnych innym jednostkom budżetowym będącym jednostkami organizacyjnymi Powiatu.

Na stronie **Ma** ujmuje się według stanu na koniec roku budżetowego zobowiązania wobec innych jednostek budżetowych będących jednostkami organizacyjnymi Powiatu oraz zwiększenia funduszu ZS spowodowane przyjęciem środków trwałych, środków trwałych w budowie oraz wartości niematerialnych i prawnych od innych jednostek budżetowych będących jednostkami organizacyjnymi Powiatu.

Ewidencja na koncie 976 prowadzona jest z podziałem na jednostki, których dotyczą wyłączenia i z podziałem na należności oraz przekazane lub otrzymane środki trwałe, środki trwałe w budowie oraz wartości niematerialne i prawne.

Na podstawie zapisów konta 976 sporządza się informację opisową do sprawozdania finansowego. Wzajemne należności i zobowiązania księgowane są rocznie na podstawie ewidencji bilansowej. Saldo konta 976 ulega likwidacji pod datą sporządzenia sprawozdania finansowego .

# **Konto 980 - "Plan finansowy wydatków budżetowych"**

Konto 980 służy do ewidencji planu finansowego wydatków budżetowych.

Na stronie **Wn** ujmuje się plan finansowy wydatków budżetowych oraz jego zmiany. Na stronie **Ma** ujmuje się:

- równowartość zrealizowanych wydatków budżetu;

- wartość planu niewygasających wydatków budżetu do realizacji w roku następnym;

- wartość planu niezrealizowanego i wygasłego.

Ewidencja szczegółowa do konta 980 jest prowadzona w szczegółowości planu finansowego wydatków budżetowych. Konto 980 nie wykazuje na koniec roku salda.

# **Konto 998 - "Zaangażowanie wydatków budżetowych roku bieżącego"**

Konto 998 służy do ewidencji prawnego zaangażowania wydatków budżetowych ujętych w planie finansowym jednostki budżetowej danego roku budżetowego oraz w planie finansowym niewygasających wydatków budżetowych ujętych do realizacji w danym roku budżetowym.

Na stronie **Wn** ujmuje się równowartość sfinansowanych wydatków budżetowych w danym roku budżetowym.

Na stronie **Ma** ujmuje się zaangażowanie wydatków, czyli wartość umów, decyzji i innych postanowień, których wykonanie spowoduje konieczność dokonania wydatków budżetowych w roku bieżącym.

Ewidencja szczegółowa do konta 998 jest prowadzona według podziałek klasyfikacyjnych planu finansowego, z wyodrębnieniem planu niewygasających wydatków. Na koniec roku konto 998 nie wykazuje salda.

# **Konto 999 - "Zaangażowanie wydatków budżetowych przyszłych lat"**

Konto 999 służy do ewidencji prawnego zaangażowania wydatków budżetowych przyszłych lat oraz niewygasających wydatków, które mają być zrealizowane w latach następnych.

Na stronie **Wn** ujmuje się równowartość zaangażowanych wydatków budżetowych w latach poprzednich, a obciążających plan finansowy roku bieżącego jednostki budżetowej lub plan finansowy niewygasających wydatków przeznaczony do realizacji w roku bieżącym.

Na stronie **Ma** konta 999 ujmuje się wysokość zaangażowanych wydatków lat przyszłych.

Ewidencja szczegółowa do konta 999 jest prowadzona według podziałek klasyfikacyjnych planu finansowego, z wyodrębnieniem planu niewygasających wydatków.

Na koniec roku konto 999 może wykazywać saldo **Ma** oznaczające zaangażowanie wydatków budżetowych lat przyszłych.

## **OPIS SYSTEMU PRZETWARZANIA DANYCH**

Sposób prowadzenia ewidencji księgowej i rachunkowości w Zespole Szkół w Nowym Dworze Gdańskim jest zgodny z uregulowaniami dotyczącymi prowadzenia księgowości przy wykorzystaniu technik komputerowych zawartych w ustawie o rachunkowości z dnia 29 września 1994 roku.

Wykaz programów komputerowych użytkowanych obejmuje:

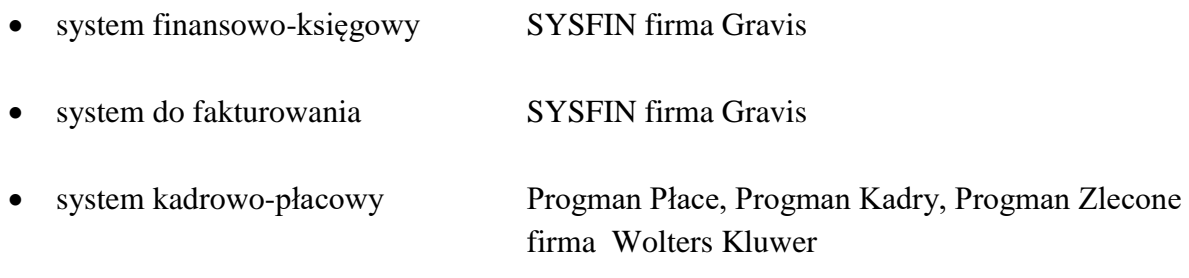

#### **1.1 Instalacja Systemu Finansowo-Księgowego**

Aby zainstalować system na dysku twardym należy uruchomić program INSTAL znajdujący się na dyskietce lub CD-. Program wraz z "pustymi" zbiorami zainstalowany zostanie w katalogu SYSFIN na wybranym dysku.

Instalację w ramach umowy licencyjnej oraz konfigurację komputera przeprowadza firma Gravis.

## **1.2 Pierwsze Kroki**

Przy pierwszym uruchomieniu programu należy wiedzieć, że

- hasłem, o które pyta program jest litera małe "y"
- kodem operatora są cztery litery małe "a" /"aaaa'7

Po prawidłowym podaniu i zatwierdzeniu /klawisz ENTER/ hasła i kodu operatora mamy dostęp do wszystkich opcji programu. Czas więc na konfigurację i wstępne ustawienie zabezpieczeń. Zalecaną kolejnością postępowania jest:

Kroki. ADMINISTRATOR->Użytkownicy

- wprowadzanie użytkownika m.in. login i hasło
- nadawanie uprawnień do poszczególnych modułów programu.

Krok 1. WYBRANY REJESTR -> Administrator -> Parametry

ustalić numerację dowodów, numerację kont księgowych, ilość miesięcy w okresie rozliczeniowym.

Krok 3. WYBRANY REJESTR -> Kartoteka -> Zakładowy Plan Kont Syntetycznych oraz Analitycznych.

Przed wprowadzeniem Bilansu Otwarcia a także przed Rejestracją dowodów należy dobrze

opracować Zakładowy Plan Kont. Szczególnie istotne dla programu jest wskazanie symboli kont rozrachunkowych. Nie chodzi tu o wpisanie wszystkich kont zespołu "2". Należy wpisać tylko te, których zapisy mają "trafiać" do modułu ROZRACHUNKI. Zapisy na kontach zadeklarowanych jako rozrachunkowe są dodatkowo przesyłane do zbioru rozrachunków, gdzie analizowane są pod kątem numeru faktury. Jeśli na danym koncie księgowym zapisy o jednakowej zawartości pola "Faktura" są zbilansowane /jednakowe kwoty po stronie Wn i Ma/, to program uzna je za rozliczone. W pozostałych przypadkach są one wykazywane jako nierozliczone. Zapisy nierozliczone przechodzą na bilans otwarcia w kolejnych latach.

## **1.3 Sposób obsługi programu**

System składa się z ośmiu podstawowych modułów:

- 1. System
- 2. Budżet
- 3. Dowody
- 4. Kartoteka
- 5. Zestawienia
- 6. Rozrachunki
- 7. Zarządzanie
- 8. Administrator

W instrukcji określenia "moduł", "opcja", "funkcja" występują zamiennie i należy je rozumieć jako czynność, którą wykonuje program po dokonaniu określonego wyboru. Wybór jednej funkcji umożliwia /po ewentualnym uściśleniu/ wykonanie określonej czynności. Niekiedy droga poprzedzona jest kilkoma wyborami. Całą drogę "dojścia" do wybranej funkcji widać na monitorze przez co program jest czytelny i łatwy w obsłudze.

## **1.4 Zasady Ewidencji Przebiegu Przetwarzania Danych.**

Wprowadzanie danych do programu oraz sposób ich przetwarzania są tak rozwiązane, by w razie nieprzewidzianych problemów natury technicznej /zanik napięcia, usterki sprzętu/ zminimalizować a nawet wyeliminować negatywne tego konsekwencje.

Wśród opcji programu jest funkcja "Indeksowanie Zbiorów" porządkująca zapisy danych w programie. Dobrym zabezpieczeniem się przed skutkami zaniku napięcia w sieci jest urządzenie UPS /tzw. podtrzymywacz napięcia/ umożliwiające prawidłowe zakończenie pracy komputera, gdy nastąpi awaria zasilania. Przed skutkami działania "wirusów" komputerowych najlepszym rozwiązanie jest robienie kopii danych na inne nośniki, systematyczne sprawdzanie dysków programami antywirusowymi i ograniczenie dostępu osobom postronnym.

Z punktu widzenia programu ewidencja wprowadzania i przetwarzania danych wygląda następująco:

- Zapisy Bilansu Otwarcia powinny być pierwszymi zapisami wprowadzonymi do programu. Ewentualne korekty B.O. w miesiącach następnych są zapisami korygującymi pierwotną jego postać. Podczas zamknięcia miesiąca księgowego kontrolowany jest stan bilansowania się stron Wn i Ma Bilansu Otwarcia. Przy nie zbilansowanym B.O. zamknięcie miesiąca nie jest możliwe. W kolejnych latach księgowych Bilans Otwarcia powstaje automatycznie z sald kont analitycznych roku poprzedniego.
- Kolejnym krokiem jest "Rejestracja Dowodów" księgowych polegająca na wprowadzeniu do komputera dekretów, dat i opisów poszczególnych operacji gospodarczych. Zaleca się przed

wprowadzaniem dekretów opracować i wpisać do programu Zakładowy Plan Kont. Możliwa jest co prawda jego równoległa aktualizacja podczas wprowadzania dekretów, tym nie mniej logiczna jest konieczność wcześniejszego "rozpracowania" symboli kont analitycznych, by wiedzieć jaki symbol konta zastosować.

- Zestawienia dotyczące wydruków plan-wykonanie "Kontrola dyscypliny", "Sprawozdania RB" i "Karty wydatków" umożliwiają bieżącą kontrolę poprawności wprowadzonych dekretów a także kontrolę budżetu.
- "Zatwierdzanie dowodów" powoduje, że zapisy nie mogą być zmienione. Wszelkie korekty możliwe są tylko poprzez zapis stornujący. Dodatkowo kontrolowane jest "bilansowanie" stron w dowodzie księgowym.

Kolejnym procesem w przetwarzaniu danych systemu jest "Zamknięcie Miesiąca" księgowego.

• Aby zamknąć miesiąc program wymaga, by wszystkie wprowadzone zapisy dotyczące danego miesiąca zostały zatwierdzone. W przeciwnym razie zamknięcie miesiąca nie jest możliwe.

• Dodatkowo kontrolowany jest stan Bilansu Otwarcia, by nie dopuścić do nie zbilansowania zapisów w kartotece kont. Proces zamknięcia miesiąca jest definitywnym "zamrożeniem" /zapamiętaniem/ danych na dzień zamknięcia miesiąca. Powoduje też automatyczną wewnętrzną numerację zapisów. Numery identyfikacyjne drukowane są na zestawieniach dziennika obrotów i na kartotekach analitycznych kont. Księgowanie jakichkolwiek dowodów w zamkniętym już miesiącu nie jest w tym programie dozwolone.

W międzyczasie dostępna jest opcja "Sprawozdania RB", gdzie otrzymujemy m.in. zestawienia kont księgi głównej /tzw. kont syntetycznych/ oraz zestawienia kont ksiąg pomocniczych /kont analitycznych/.

Po zamknięciu miesiąca "12" /grudnia/ przystępujemy do przeksięgowań oraz zamykania kont. Operacje te dokonuje się pod miesiącem księgowym "13". Takie rozwiązanie umożliwia wgląd

• w obraz kont przed ustalaniem wyniku /salda na koniec grudnia/.

• W opcji "Zamknięcie roku" mamy funkcję automatycznego /sterowanego przez użytkownika/ zamykania kont.

W dowolnym momencie możemy "otworzyć" nowy rok. Mamy wówczas możliwość rejestrowania dowodów następnego roku niezależnie od ostatecznego rozliczenia roku poprzedniego. Możliwość bieżącego księgowania dowodów ma duże znaczenie szczególnie w pierwszych miesiącach roku.

• Po zamknięciu starego roku Bilans Zamknięcia przenosi się na Bilans Otwarcia w nowo otwartym roku.

• Zapisy z poprzednich pamiętane są w programie i są na bieżąco do wglądu. W archiwum można też uzyskać wszystkie wydruki.

#### **2.1 Opis systemu kadrowo-płacowego**

System Kadry zawiera ewidencję zatrudnionych i zwolnionych pracowników. System posiada ewidencje nieobecności w pracy, ewidencje urlopów i czasu pracy. Umożliwia m.in. wprowadzanie i modyfikowanie umów o pracę, sporządzanie zaświadczeń o zatrudnieniu, sporządzaniu skierowań na badania lekarskie, sporządzanie listy pracowników, sporządzanie statystyk do GUS. W ramach modułu można wykonać w postaci wydruków (lub w postaci do przeglądania na ekranie) szereg zestawień, w układzie danych, szczegółowości i zakresie czasowym. Pozwala to na wykonanie zestawień, począwszy od pełnej analityki np. na

poziomie pracownika, a skończywszy na skompensowanej informacji syntetycznej na poziomie całej jednostki organizacyjnej.

System Płace i Zlecone umożliwia sporządzanie list wynagrodzeń z tytułu zawartych umów

o pracę, umów zleceń i umów o dzieło. System posiada mechanizmy umożliwiające prowadzenie pełnej dokumentacji rozliczeniowej zatrudnionych pracowników, przygotowanie zestawień wynagrodzeń i dokonywania analiz płacowych, automatyczne rozliczanie z urzędem skarbowym i ZUS-em, na poziomie poszczególnych list płac i zbiorowo dla całej jednostki, roczne rozliczenie podatku dochodowego dla poszczególnych pracowników. Ponadto tworzenie sprawozdawczości z zakresu kadrowo – płacowego.

## **ZBIORY SYSTEMU "SYSFIN" ORAZ STRUKTURY ZBIORÓW Z DANYMI KSIĄG RACHUNKOWYCH**

- System składa się z następujących plików:
- fkjpk.app, fin.app, fakt.app, st.app.
- Poniżej omówione jest przeznaczenie poszczególnych zbiorów, a w przypadku zbiorów z informacjami ksiąg rachunkowych opisana jest też struktura bazy danych. Przy nazwie pola podano jego zawartość /tam gdzie nazwa może być niejednoznaczna/. Opis pól nieistotnych /np. pomocnicze/ został pominięty.
- Zbiór bo.dbf- zawiera dane bilansu otwarcia
- Struktura :
- Konto symbol konta księgowego
- Nazwa opis konta
- Miesks miesiąc księgowy zapisu B.O.
- Databo data B.O.
- Dowod numer dowodu księgowego
- Faktura numer faktury
- Tresc treść dowodu
- Nrkontr numer kontrahenta
- Bown kwota B.O. po stronie Wn
- Borna kwota B.O. po stronie Ma
- Terminzap
- Zbiór Dekpoz.dbf- pomocniczy
- Zbiór Dekret.dbf oraz zbiory dekretMM.dbf gdzie MM- numer miesiąca księgowego
- Zawiera informacje o zapisach w dzienniku obrotów i o zapisach analitycznych kont księgowych Sruktura :
- Rejestr symbol rejestru księgowego
- Dokument numer dowodu księgowego
- Poz numer pozycji dekretu w dowodzie księgowym
- Konto symbol konta księgowego
- Wnorma strona księgowa zapisu " $L$ ", "P"
- Kwota
- Tresc treść dowodu
- Treści treść dowodu /druga linijka/
- Tresc2 treść dowodu /trzecia linijka/
- Faktura numer faktury
- Rok rok księgowy
- Miesiąc miesiąc księgowy
- Dzień dzień pod którym zaksięgowano pozycje w dzienniku
- Flaga
- Operator kod operatora wprowadzającego dany zapis
- Automat informacja czy dekret utworzony automatycznie przez program
- Terminzap
- Nrkontr
- Datadok data dowodu księgowego
- Dziennik numer /identyfikator/ w dzienniku obrotów
- Ident
- Kontop symbol konta przeciwstawnego
- Datafakt
- Zbiór dostęp.dbf- zbiór praw dostępu do modułów
- Zbiór dowody.dbf i dowRR.dbf gdzie RR-rok księgowy wykaz dowodów
- Zbiór dowskl.dbf- pomocniczy
- Zbiór drukarka.dbf zbiór do współpracy z drukarką
- Zbiór dziennik.dbf zbiorcza informacja o kwotach zapisów w poszczególnych dziennikach dowodów
- Zbiór grvat.dbf- zbiór stawek VAT
- Zbiór kartka.dbf i zbiory kartkaMM.dbf gdzie MM-numer miesiąca
- Jest to kartoteka kont wraz informacjami o stanie bilansu otwarcia, obrotach miesiąca, i obrotach narastająco.
- Struktura:
- Konto symbol konta
- Nazwa nazwa Konta
- Nazwał nazwa konta /druga linijka/
- Bown kwota B.O. Wn
- BoMa kwota B.O. Ma
- Obmcwn obroty miesiąca Wn
- Obmcma obroty miesiąca Ma
- Obnarwn obroty narastająco Wn
- Obnarma obroty narastająco Ma
- Zbiór kontosyn.dbf- zbiór nazw dla kont syntetycznych
- Zbiór kontra.dbf- katalog kontrahentów
- Zbiór koszty5 $-$  definicje automatycznych księgowań dekretów z "5" na "4"
- Zbiór nota.dbf- pomocniczy do wydruku noty odsetkowej
- Zbiór odsetki.dbf i odsjgu.dbf- stawki procentowe do obliczania odsetek od zaległości
- Zbiór param.dbf, paramks.dbf- informacje o parametrach systemu
- Zbiór pldzial.dbf, pljpar.dbf, pl rozdz.dbf nazwy klasyfikacji budżetowej dział-rozdziałparagraf
- Zbiór plan.dbf- zbiór kont biorących udział w planowaniu dochodów i wydatków budżetowych
- Zbiór plan\_skr opis skrótów do zestawień plan-wykonanie
- Zbiór rachzest.dbf pomocniczy
- Zbiór rej.dbf- zbiór rejestrów dowodów księgowych opis
- Zbiór rejestr.dbf i rejMM gdzie MM-numer miesiąca Rejestry Vat poszczególnych miesięcy
- Zbiór rejvat.dbf- opis i definicje rejestrów Vat
- Zbiór rejuch.dbf- rejestr uchwał Rady/Zarządu
- Zbiór skluch.dbf- składniki uchwał układ wykonawczy
- Zbiór rozkon.dbf- definicje kont rozrachunkowych
- Zbiór zakłady.dbf- rejestr zakładów / klientów biura rachunkowego/ wykaz ksiąg rachunkowych
- Zbiór zapis.dbf i zapisMM.dbf- MM numer miesiąca księgowego
- Zawiera zapisy dowodów księgowych /dekrety/ wprowadzone w celu ich późniejszego przetworzenia /księgowania czyli aktualizacji/. Są tu zapisy "przed aktualizacją".
- Struktura baz zapis.dbf podobna jest do zbiorów dekret.dbf. Brakuje tylko pól "Dziennik" i "Ident".

#### **SYSTEM OCHRONY DANYCH W JEDNOSTCE**

- 1. Pod pojęciem ochrony danych rozumiane jest zabezpieczenie informacji przed dostępem do nich osób niepowołanych, a także zapewnienie możliwości ich odzyskania w przypadku awarii systemu. Dla zmniejszenia ryzyka ewentualnej utraty danych należy tworzyć kopie systemu, stanowiące jego replikę na dysku twardym. Kopie baz danych tworzy się przynajmniej raz w miesiącu. W przypadku utraty danych w programie korzysta się z funkcji odtwarzania danych z kopii.
- 2. Pomieszczenia, w których znajdują się komputery zawierające chronione dane, zamykane są w okresie, gdy nie przebywa w nich żaden pracownik oraz odpowiednio zabezpieczone przed dostępem osób obcych po godzinach pracy. W celu ochrony danych stosuje się odpowiedni system haseł. Wejście do systemu chronione jest nazwą użytkownika oraz hasłem przypisanym konkretnemu użytkownikowi. Komputery chronione też przez program antywirusowy.
- 3. W celu ochrony sprzętu komputerowego przed uszkodzeniem spowodowanym niewłaściwymi parametrami zasilania z sieci energetycznej, wymagane jest podłączenie komputerów do sieci energetycznej za pomocą tzw. UPS.
- 4. Księgi rachunkowe, dowody księgowe, dokumenty inwentaryzacyjne, sprawozdania finansowe i dokumentacja przyjętych zasad rachunkowości są chronione przed niedozwolonymi zmianami, nieupoważnionym rozpowszechnianiem, uszkodzeniem lub zniszczeniem i są odpowiednio oznaczone. W/w dokumenty przechowuje się w pomieszczeniach księgowości, a klucze do tych pomieszczeń wydawane są tylko uprawnionym pracownikom. Kompletne księgi rachunkowe drukowane są nie później niż na koniec roku obrotowego. Za równoważne z wydrukiem uznaje się przeniesienie treści ksiąg rachunkowych na inny informatyczny nośnik danych, zapewniający trwałość zapisu informacji przez czas nie krótszy niż 5 lat, licząc od początku roku następującego po roku obrotowym, którego dane zbiory dotyczą.
- 5. Dokumentacja, o której mowa w pkt 4 przechowywana jest przez czas określony w art. 74 ustawy o rachunkowości.

Udostępnienie zbiorów lub ich części osobie trzeciej określa art. 75 ustawy o rachunkowości.